OPENCOURSEWARE DE LA UNIVERSIDAD DEL PAÍS VASCO / EUSKAL HERRIKO UNIBERTSITATEA HTTP://OCW.EHU.ES

## PRÁCTICA 1

DE

ESTUDIO DE RECTIFICADORES TRIFÁSICOS

## RECTIFICADOR MONOFÁSICO

**DEPARTAMENTO DE INGENIERÍA DE SISTEMAS Y AUTOMÁTICA** 

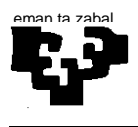

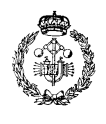

## **1. ENTORNO DE PROGRAMACIÓN DE MATLAB / SIMULINK**

Arrancamos Matlab, clicando dos veces sobre el icono del escritorio. Nos aparace el entorno de la fig. 1.

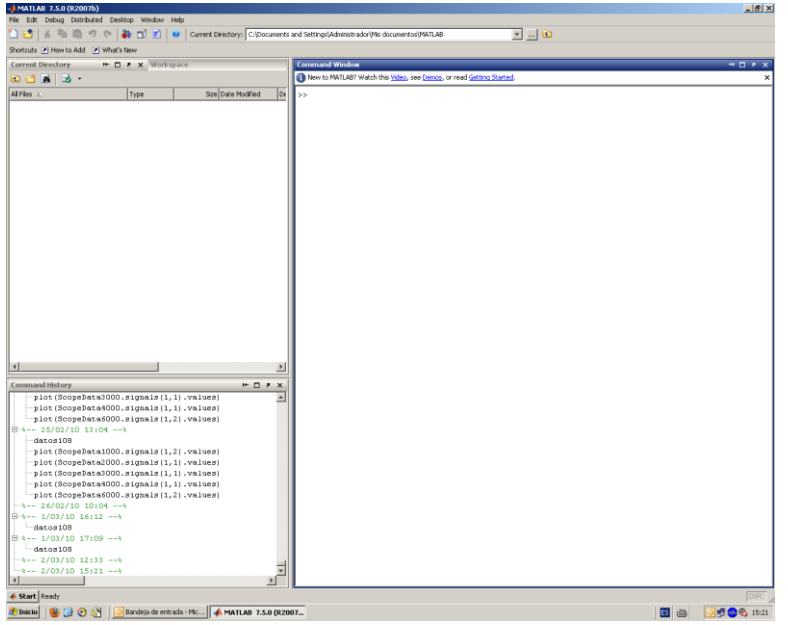

Fig. 1. Entorno de trabajo de Matlab

Seleccionar **File -> New -> Model** y obtenemos el entorno de Simulink de la Fig. 2, en el cual implementaremos los tres circuitos de la práctica. Darle nombre y sarvarlo en el lugar adecuado.

| File Edit View Simulation Format Tools Help<br>□思門の※日●図画※<br>Normal<br>$\Box$<br>Simulink Library Browser<br>File Edit View Help<br>日后书的<br>Breaker: Implements a circuit breaker with internal resistance Flon. Flon is required by<br>model and cannot be set to zero.<br>When the external control mode is selected, a Simulink logical signal is used to<br>control the headed consesting. When the view<br>asher than your this<br>E- Communications Blockset<br>$\blacksquare$<br>$\alpha$<br>leaker<br>Control System Toolbox<br>Data Acquisition Toolbox<br>Connection Port<br><b>B</b> Fuzzy Logic Toolbox<br>H- Gauges Blockset<br>Distributed Parameters<br>Image Acquisition Toolbox<br>Line<br>$\overline{\phantom{a}}$<br>Instrument Control Toolbax<br>F .- Link for Analog Devices VisualDSP++(<br>÷<br>Ground<br>Link for Cadence Incisive<br>E Link for Code Composer Studio(tm)<br>式<br>Grounding Transformer<br>Link for ModelSin<br>Model Predictive Control Toolbax<br>嘂<br>Linear Transformer<br>E- PF Blockset<br>Real-Time Windows Target<br>€<br>Multi-Winding<br>si- M Real-Time Workshop<br>Transformer<br>Real-Time Workshop Embedded Code<br><b>Report Generator</b><br>Mutual Industance<br>Robust Control Toolbox<br>14 Signal Processing Blockset<br>4<br>Neutral<br><b>B. Bill Stricherits</b><br>Fi- SinPowerSystems |  |
|----------------------------------------------------------------------------------------------------|--|
|                                                                                                    |  |
|                                                                                                    |  |
|                                                                                                    |  |
|                                                                                                    |  |
|                                                                                                    |  |
|                                                                                                    |  |
|                                                                                                    |  |
|                                                                                                    |  |
|                                                                                                    |  |
|                                                                                                    |  |
|                                                                                                    |  |
|                                                                                                    |  |
|                                                                                                    |  |
|                                                                                                    |  |
|                                                                                                    |  |
|                                                                                                    |  |
|                                                                                                    |  |
|                                                                                                    |  |
|                                                                                                    |  |
|                                                                                                    |  |
|                                                                                                    |  |
|                                                                                                    |  |
|                                                                                                    |  |
|                                                                                                    |  |
|                                                                                                    |  |
|                                                                                                    |  |
|                                                                                                    |  |
|                                                                                                    |  |
|                                                                                                    |  |
| Œ<br>Parallel RLC Branch<br>(a) 25 Application Libraries                                                                                                    |  |
| B- Electrical Sources                                                                                                    |  |
| Parallel RLC Load<br>m<br>2- Elements                                                                                                    |  |
| 由- b Extra Library                                                                                                    |  |
| h Machines<br>Pi Section Line<br>v                                                                                                    |  |
| 2 Measurements<br><b>Bill Power Electronics</b>                                                                                                    |  |
| 霏<br>Saturable Transformer<br># Snscape                                                                                                    |  |
| Simulink Design Verifier                                                                                                    |  |
| -Wy-TR-II- Series RLC Branch<br>B- Smulnk Extras                                                                                                    |  |
| E Simulink Parameter Estimation                                                                                                    |  |
| 4W-TR-II- Series RLC Load<br>Smulrk Response Optimization                                                                                                    |  |
| Smulnk Verification and Validation                                                                                                    |  |
| Stateflow<br>- III Surge Arrester                                                                                                    |  |
| System Identification Toolbox                                                                                                    |  |
| E- Target for Preescale MPCSxx<br>ŵ<br>Three-Phase Breaker                                                                                                    |  |
| E- Target for Infineon C166<br>F Target for TI C2000                                                                                                    |  |
| Three-Phase Dynamic<br>₩<br>Load<br>B- Target for TI C6000                                                                                                    |  |
| ٠                                                                                                    |  |
| ïъ<br>Those Direct Exch.<br>I now.<br>odees.                                                                                                    |  |
| $7$ Inicio<br>0008<br>Bandeja de entrada - Mic   A MATLAB 7.5.0 (R2007b)       untitled<br>Simulink Library Brow. 3 Practical - Microsoft Word<br><b>BBB</b> 15:28<br>国白                                                                                                    |  |

Fig. 2. Entorno de trabajo de Simulink

Clicamos el icono **Library Browser** y obtenemos la librería de Simulink. De ella extraeremos los dispositivos con los que conformar los circuitos, sobre todo de la carpeta **SimPower Systems** y **Simulink**. Pincha sobre el dispositivo deseado y arrastralo a tu modelo.

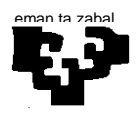

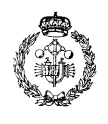

## **2. RECTIFICADOR MONOFÁSICO**

Esta práctica tiene por objetivo la introducción en el entorno de programación de Matlab / Simulink para la simulación de circuitos rectificadores de potencia. Concretamente realizaremos un rectificador monofásico con un puente de diodos, con carga resistiva pura (Circuito 1), con filtro capacitivo (Circuito 2) y con filtro LC (Circuito 3), cuyos circuitos puedes observar en la Fig. 3.

Cada rectificador es alimentado a través de un transformador que reduce la tensión de alimentación de 230 V a 24 V.

El primer circuito implementa el puente mediante cuatro diodos, mientras que los circuitos 2 y 3 utilizan un puente universal.

Hay que observar en el osciloscopio (Scope) la tensión en la carga así como la corriente por los diodos.

Dibuja (o captura) las gráficas obtenidas comparando los resultados obtenidos en cada circuito. Justifica los resultados obtenidos.

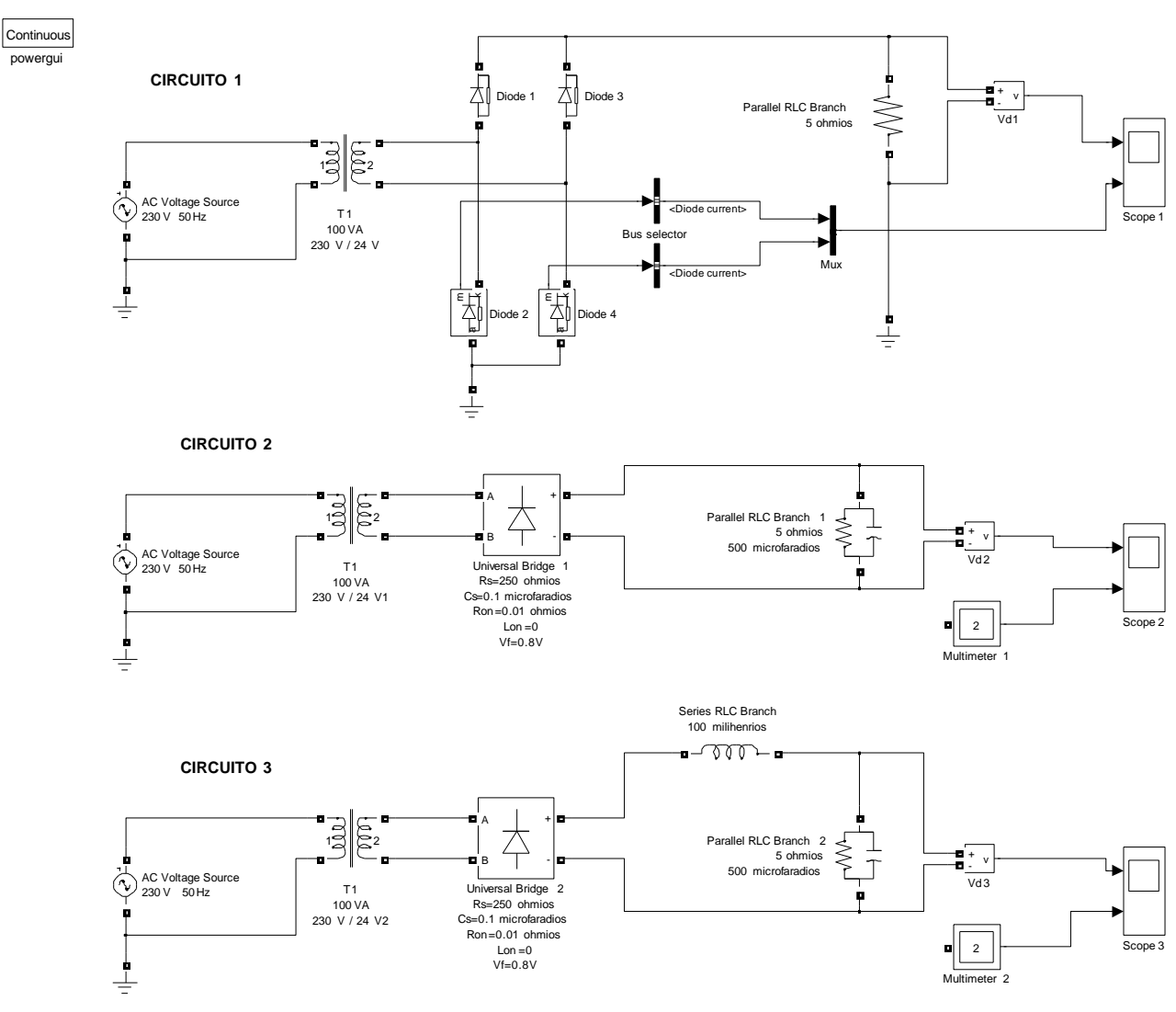

Fig. 3. Circuitos